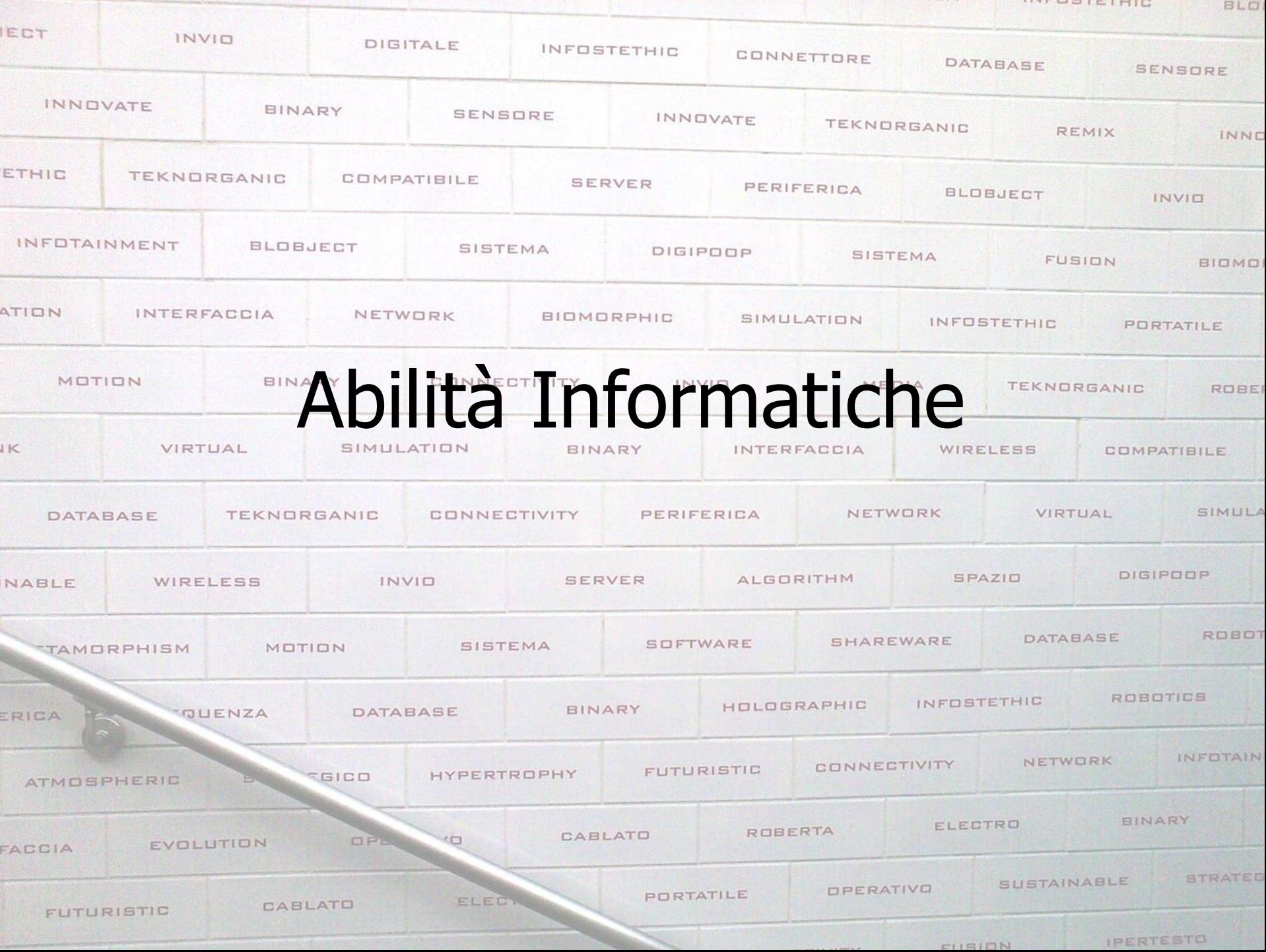

**INTROPIEIRIC** 

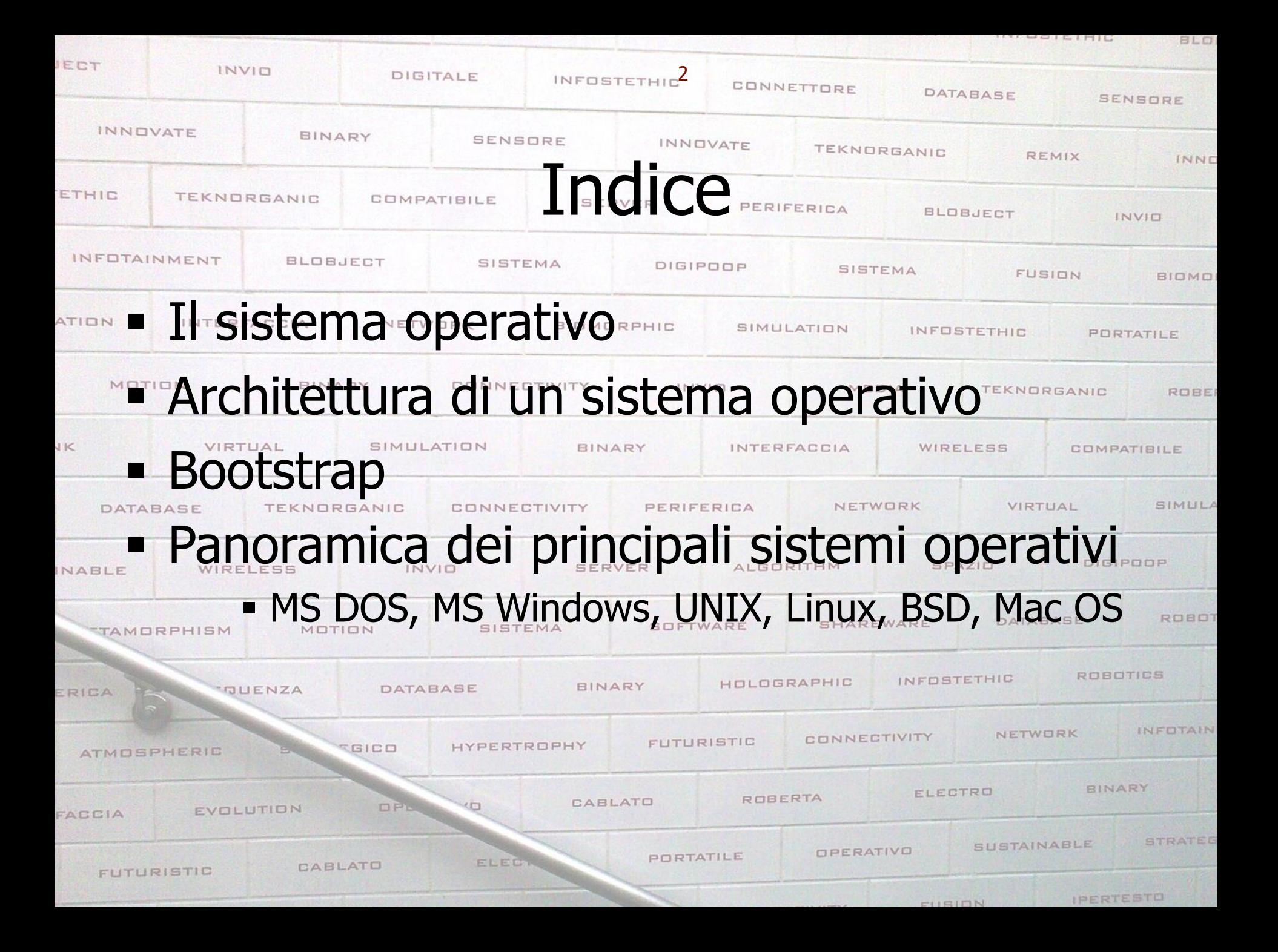

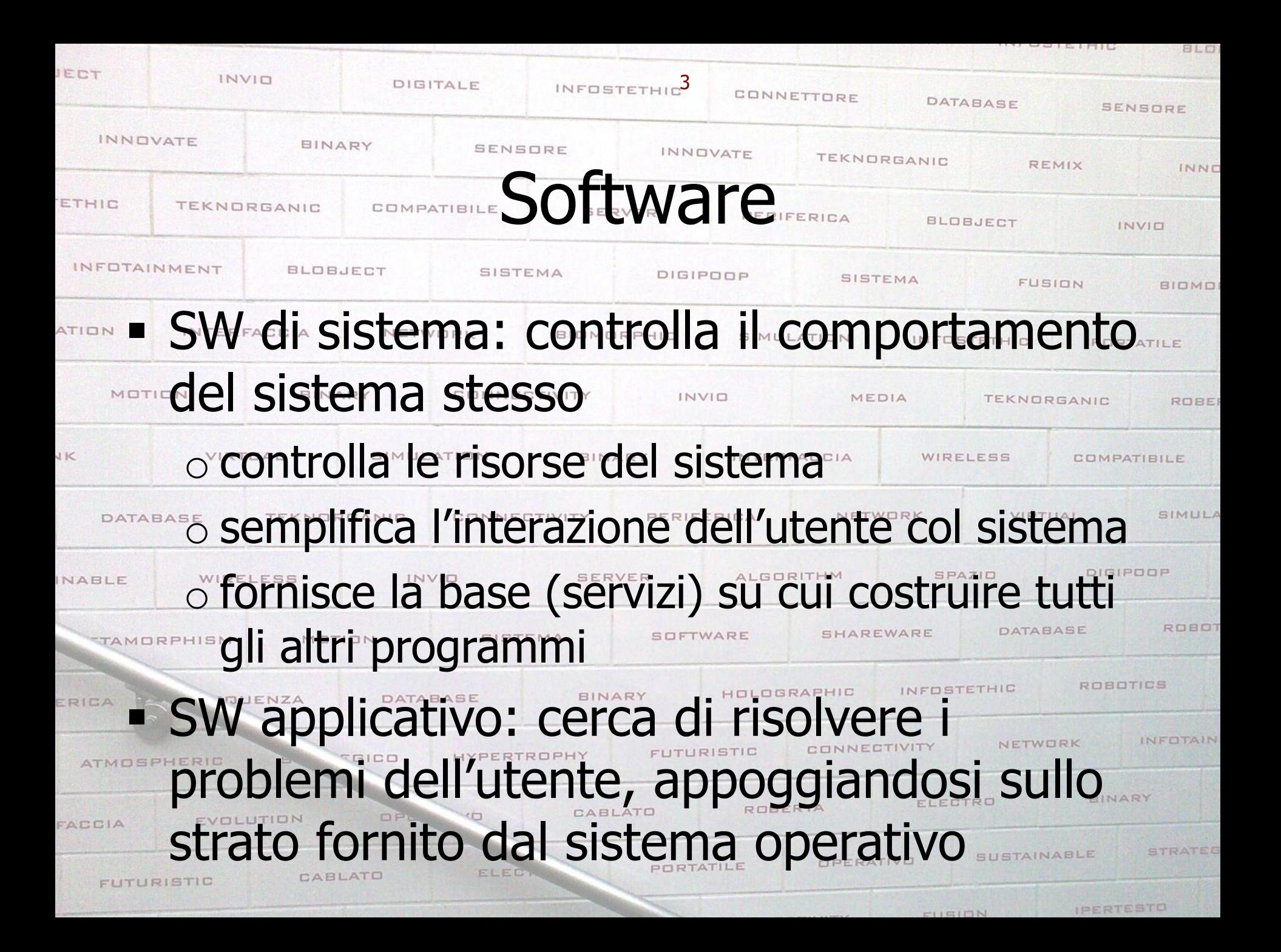

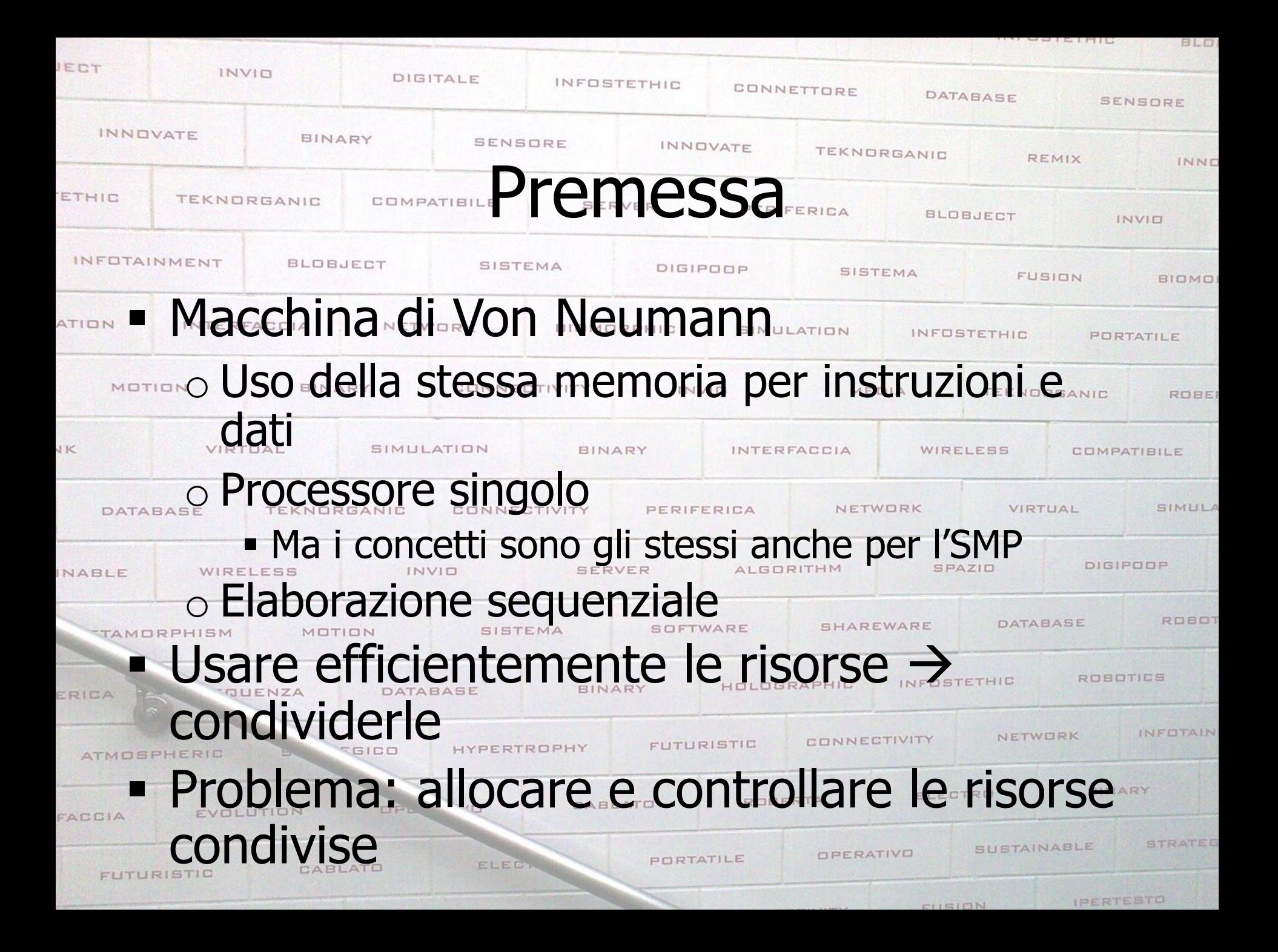

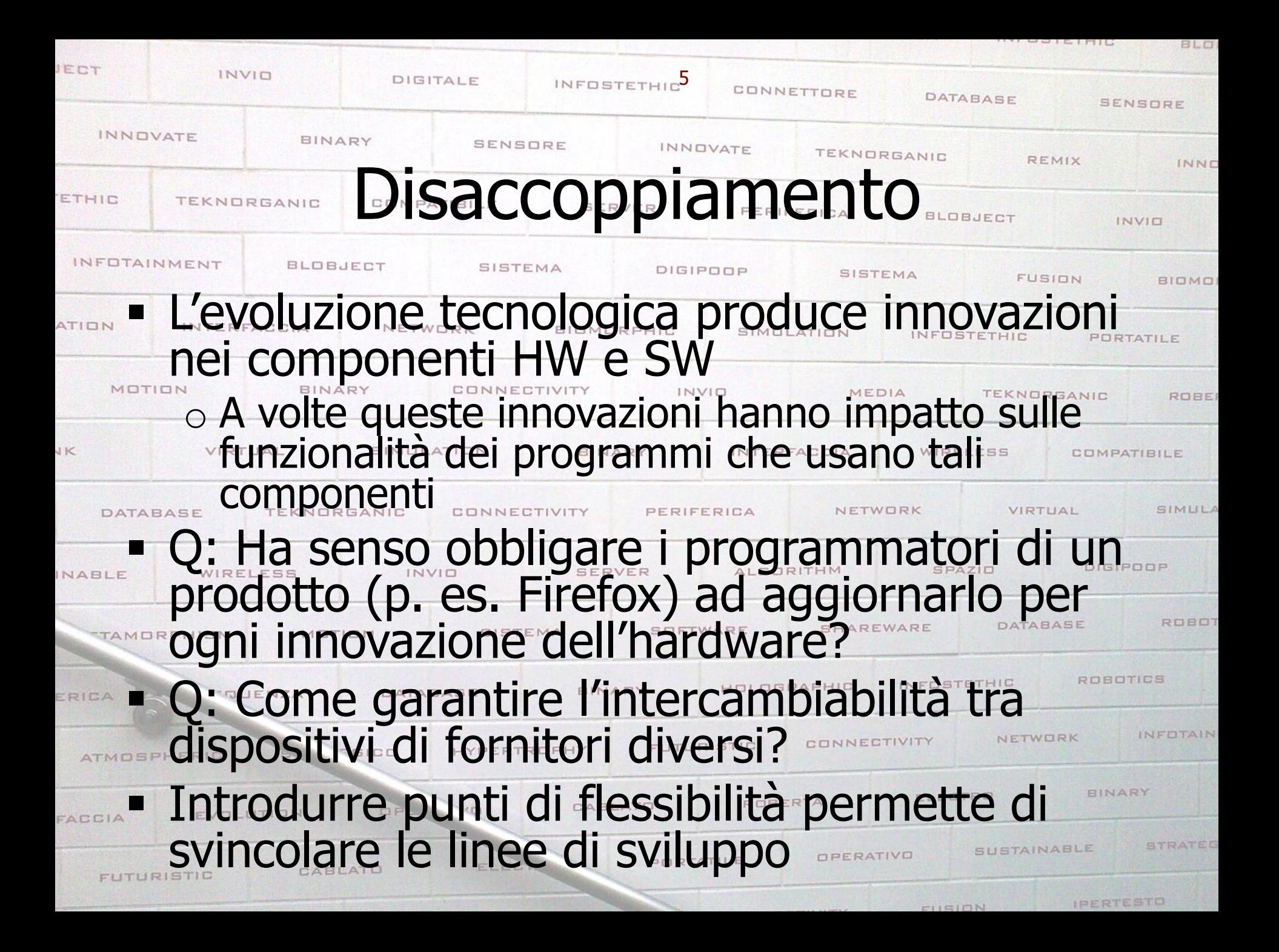

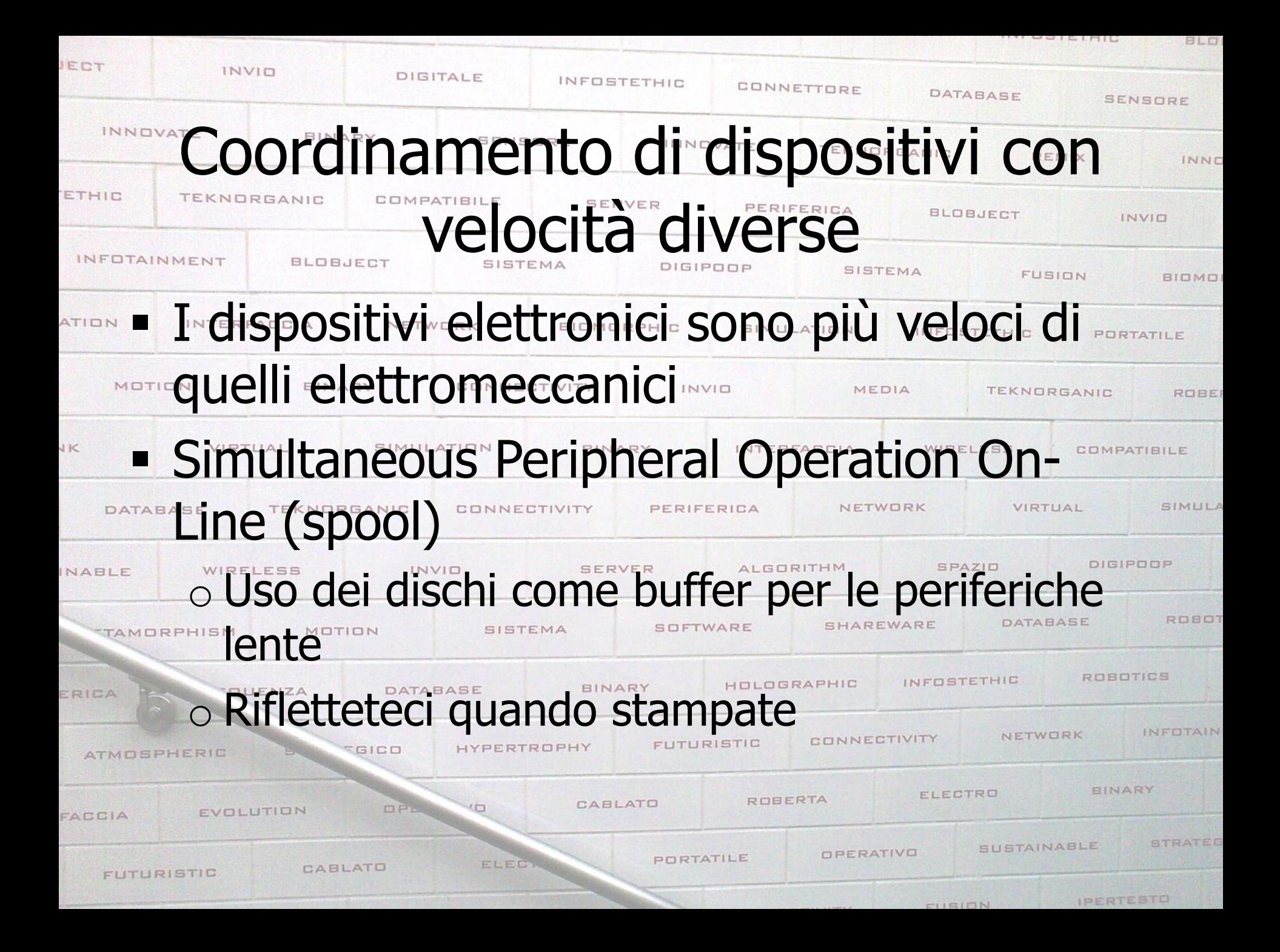

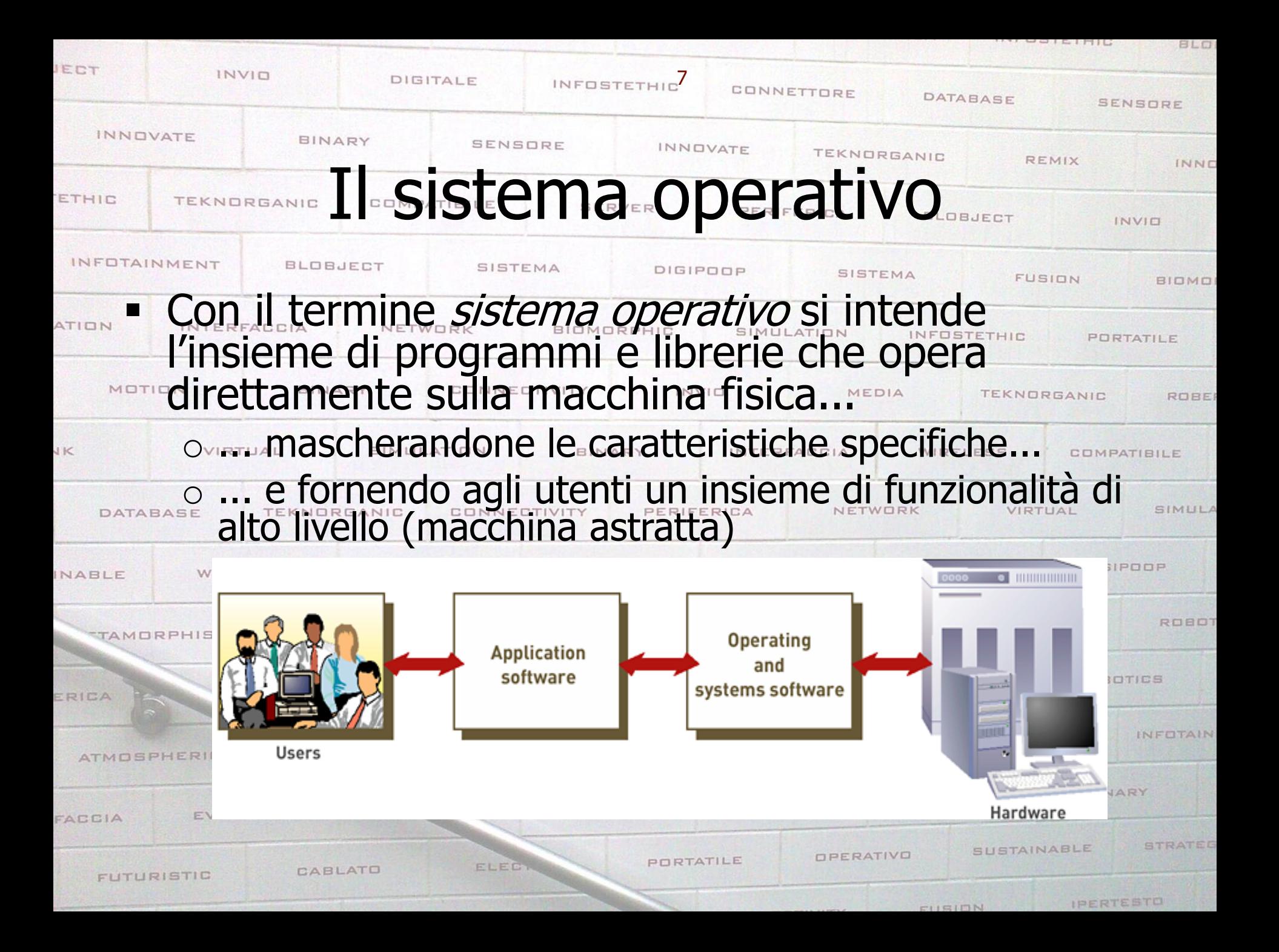

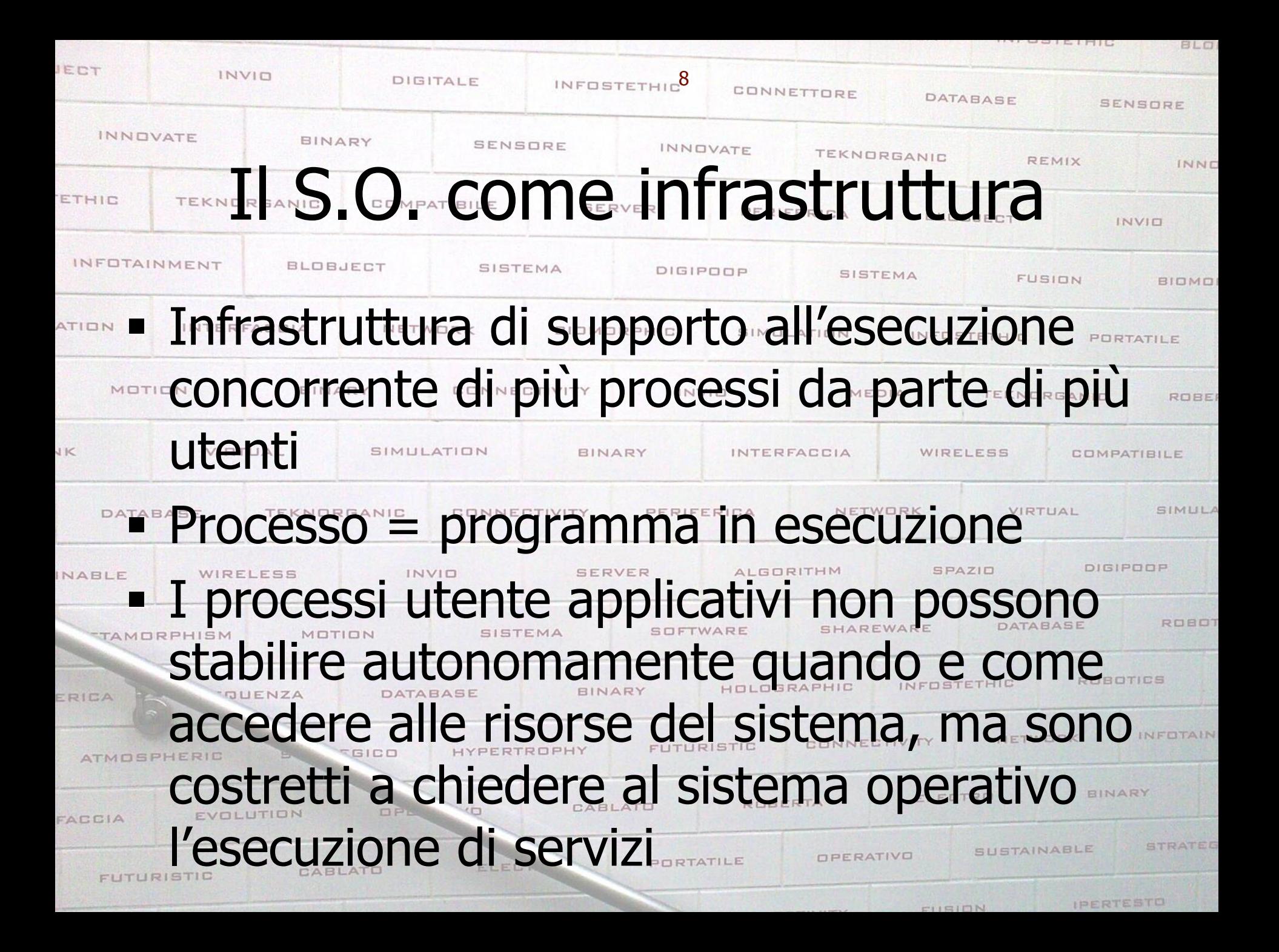

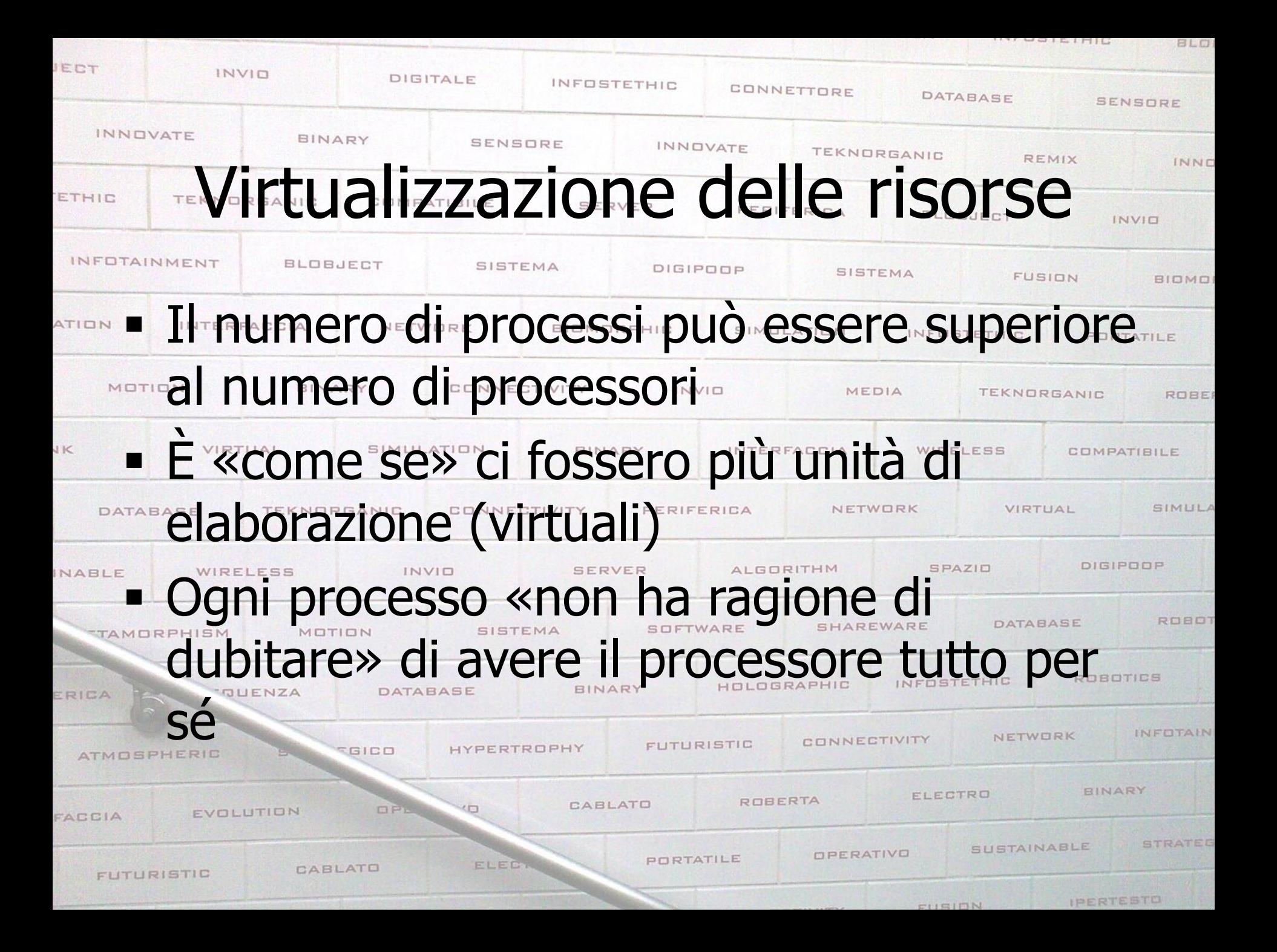

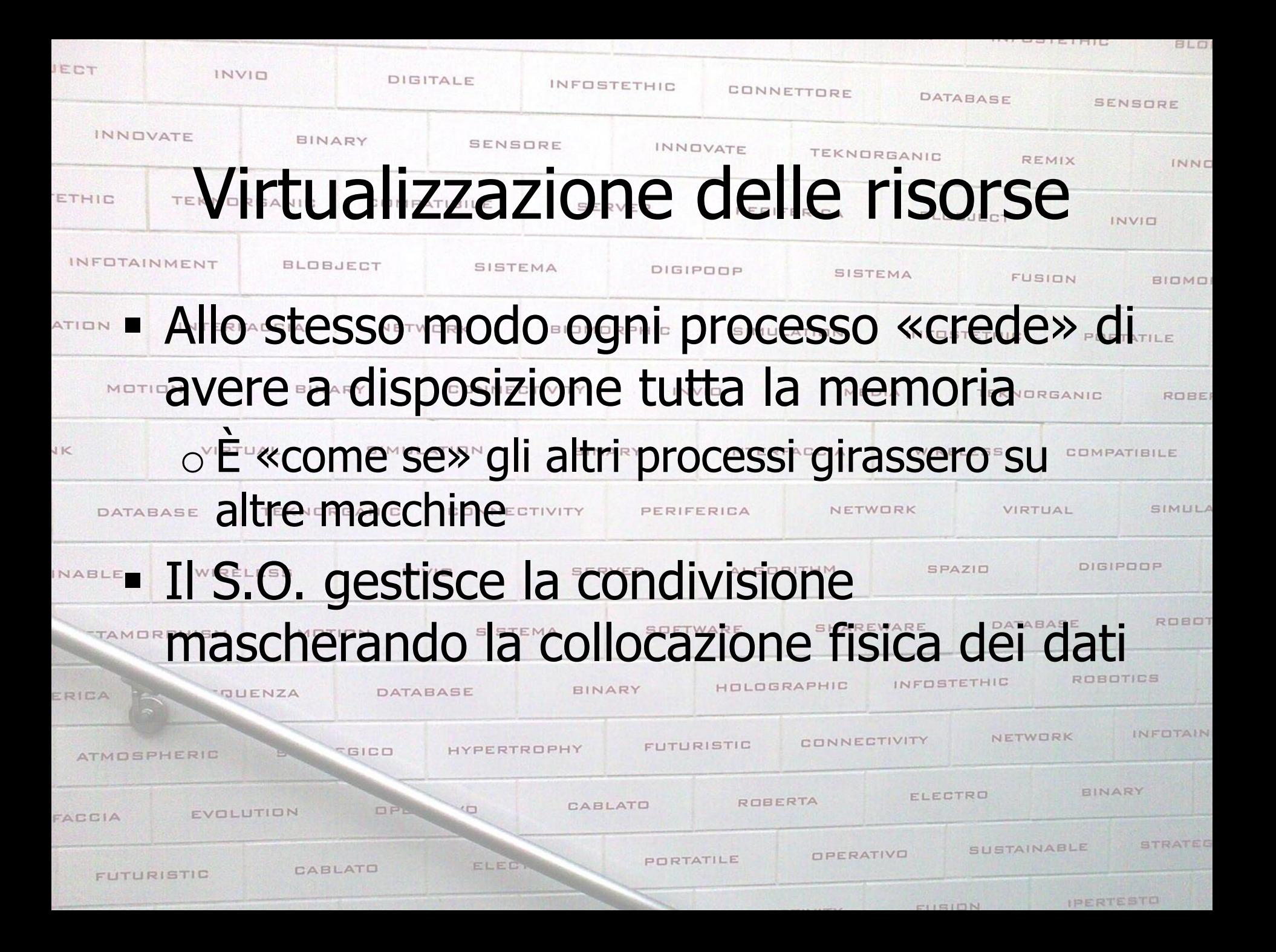

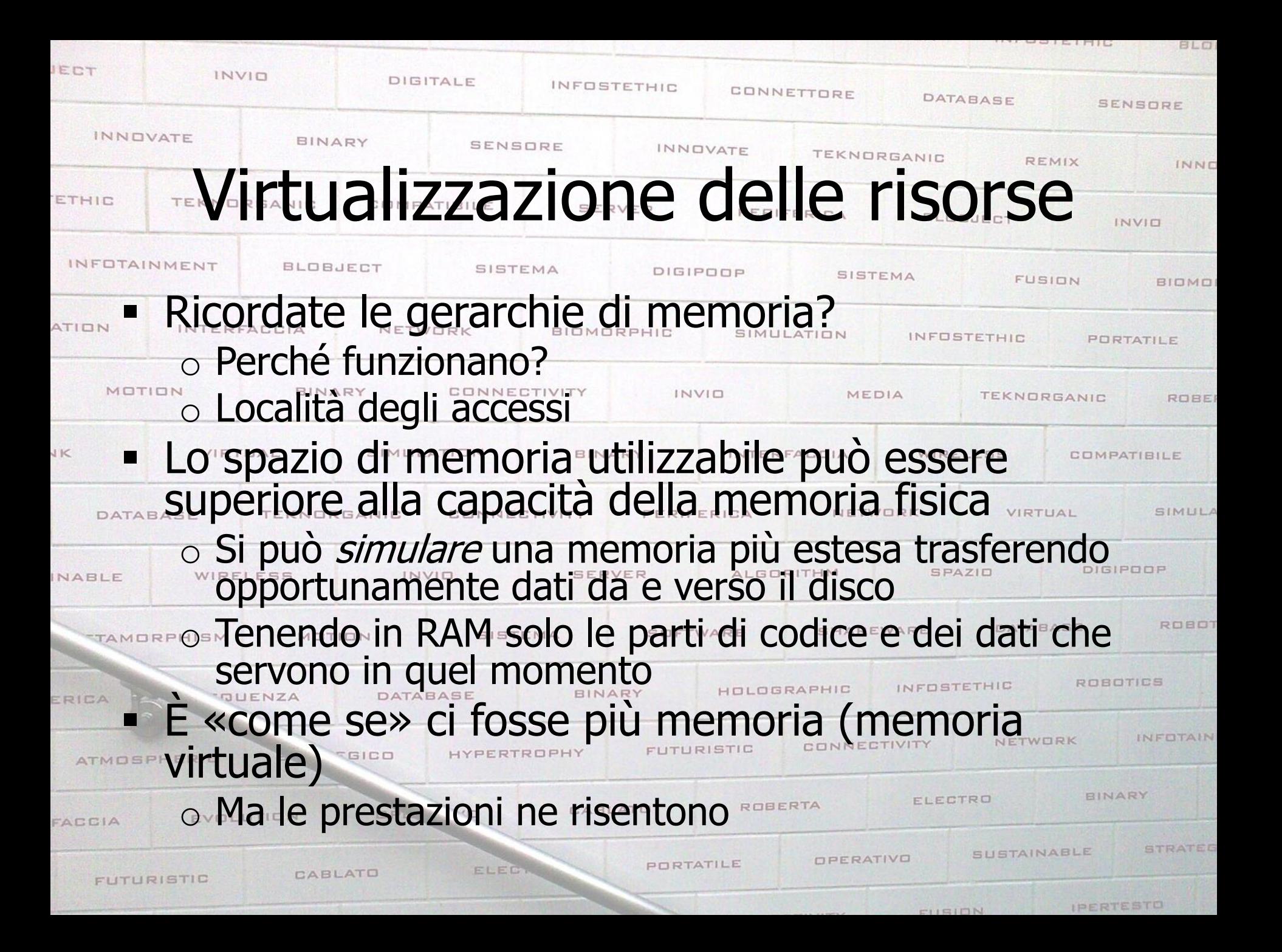

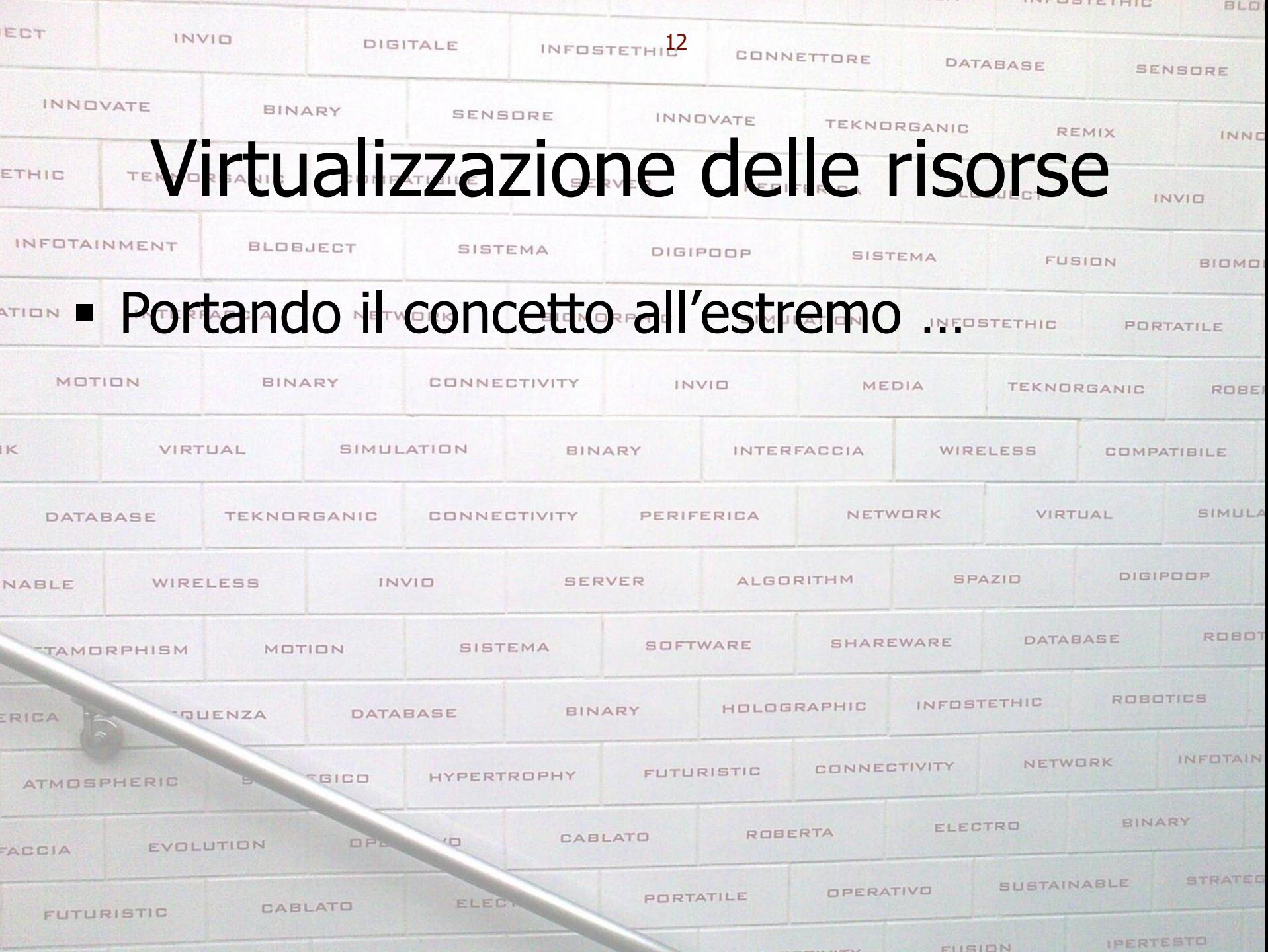

Cloud

13

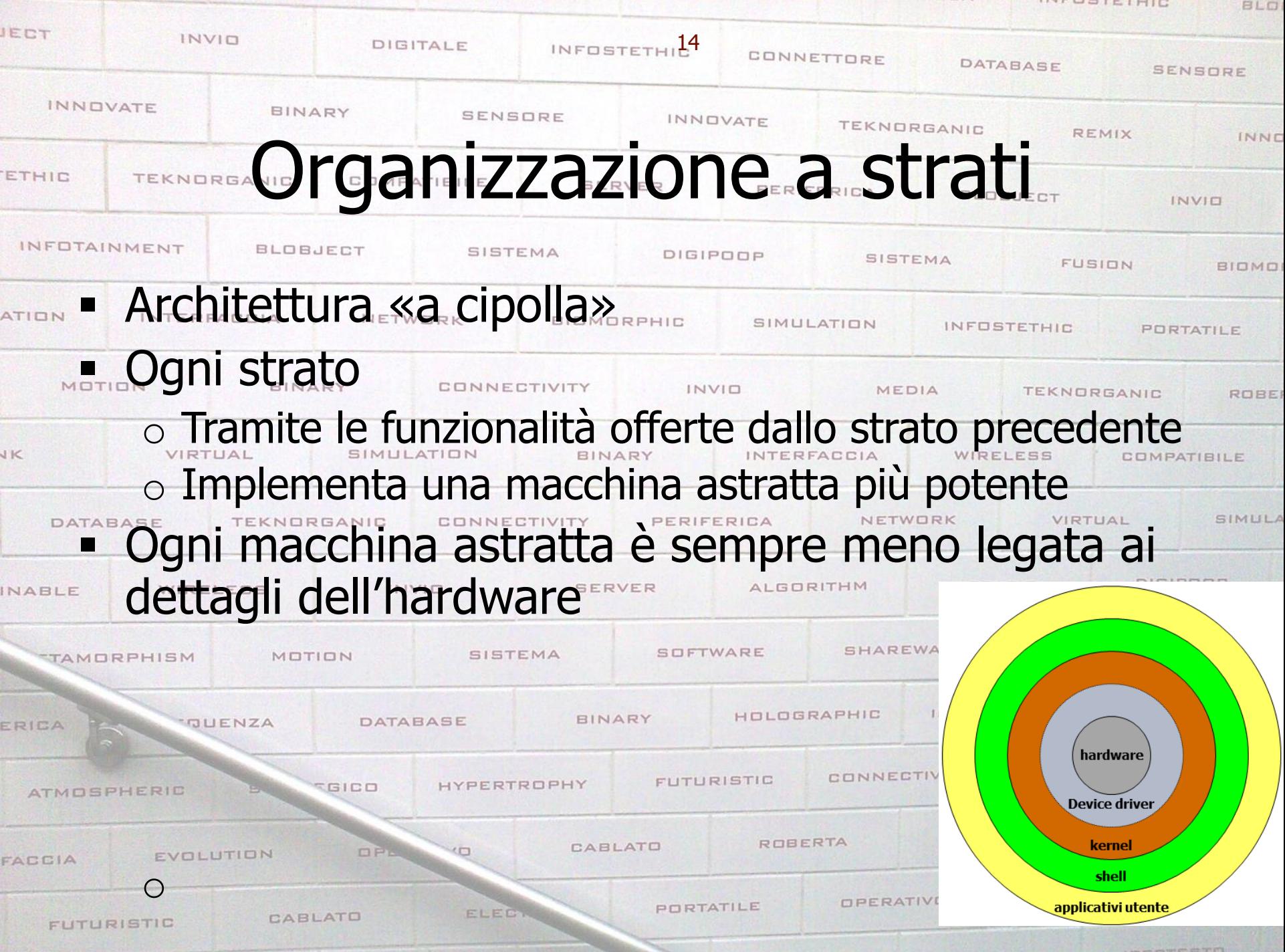

CHEIDN

**IPERTESTO** 

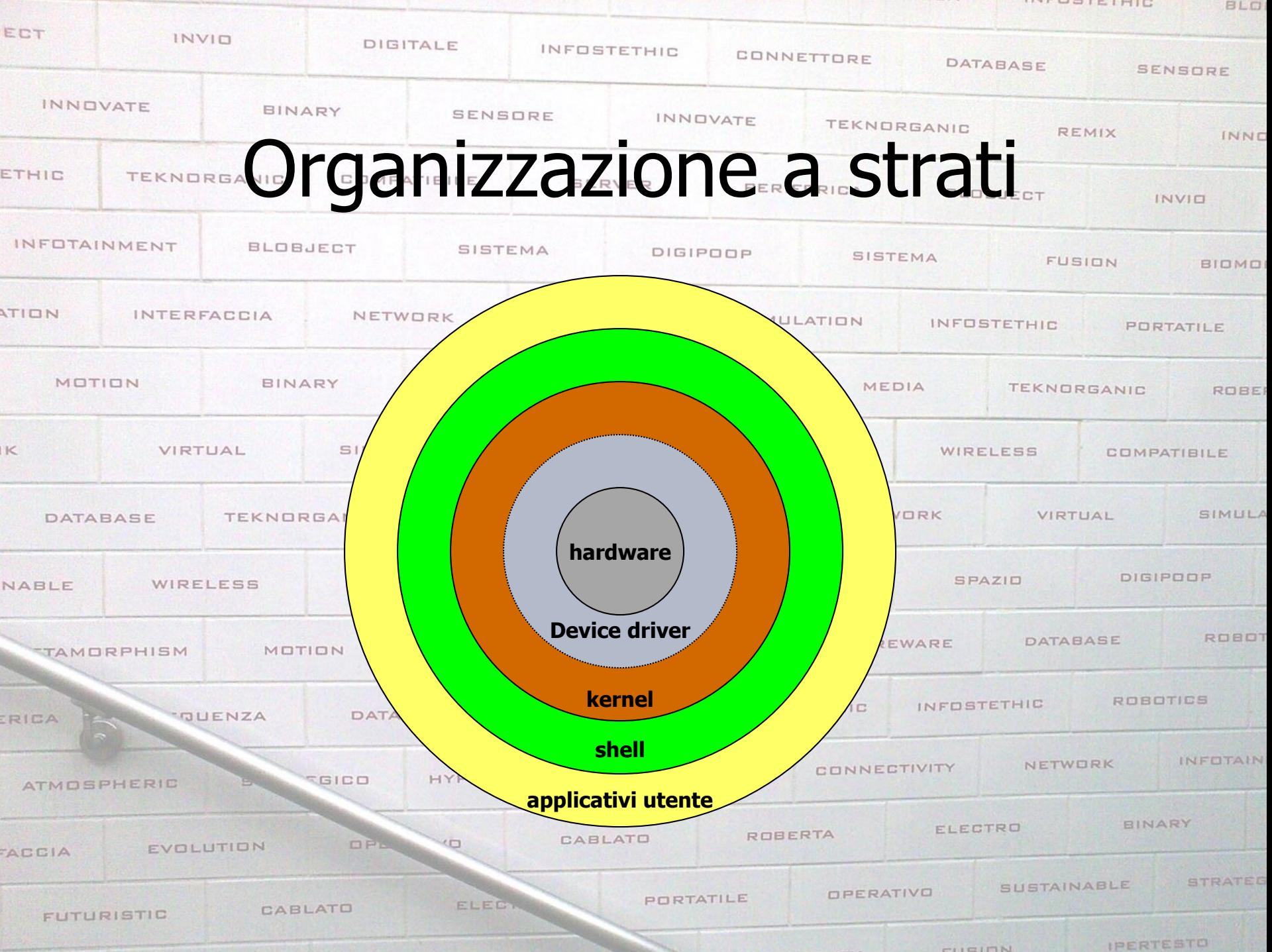

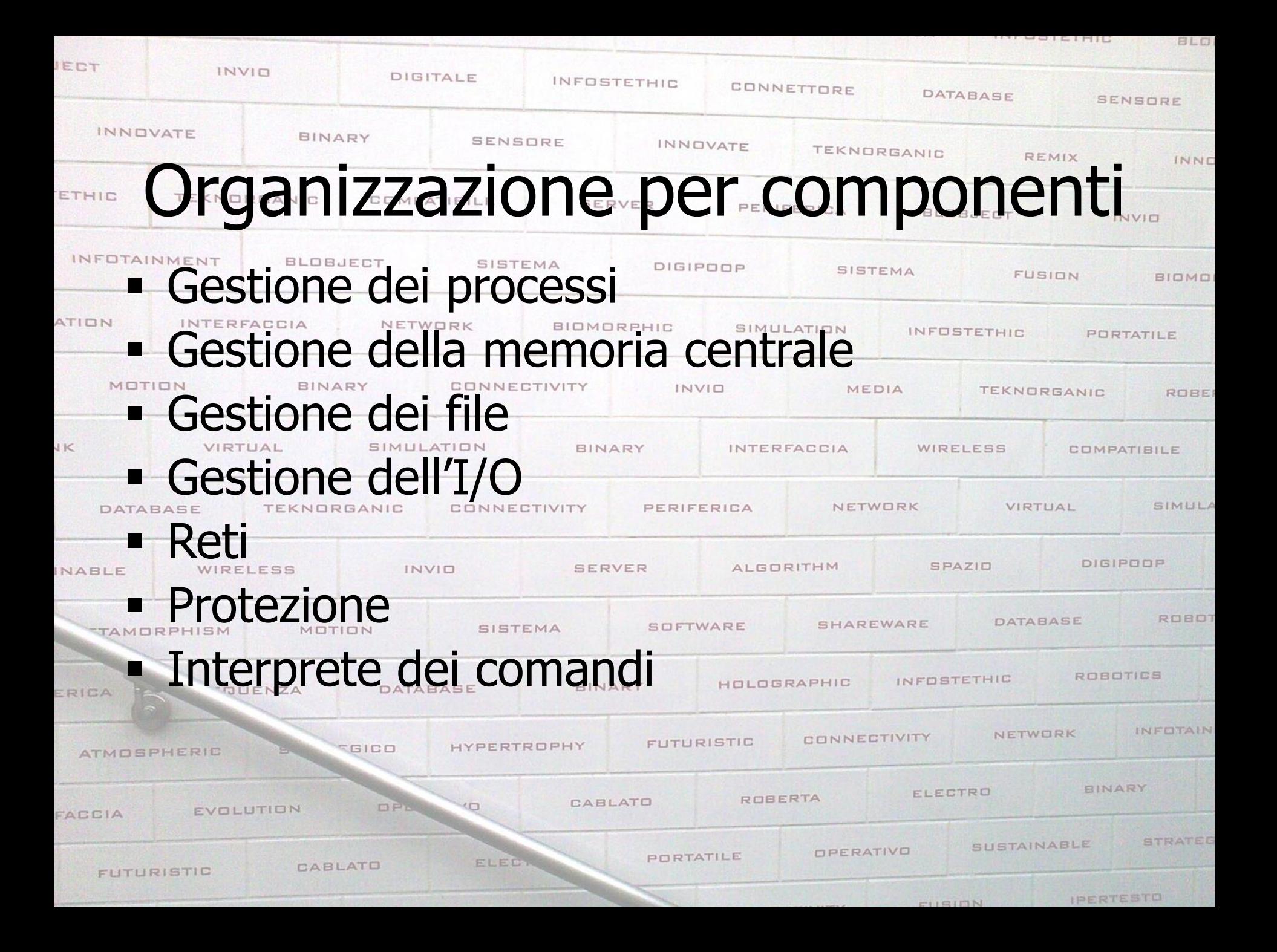

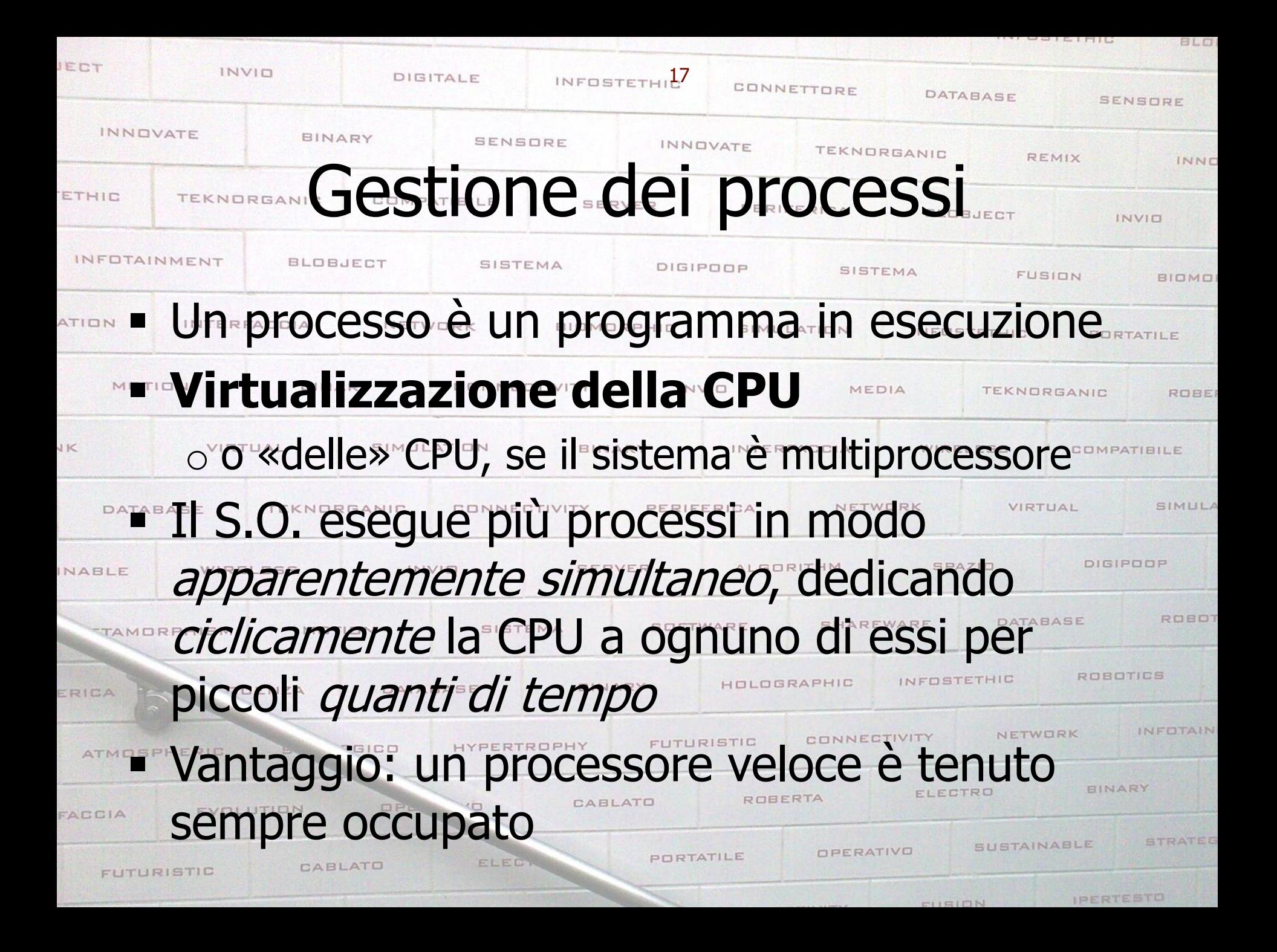

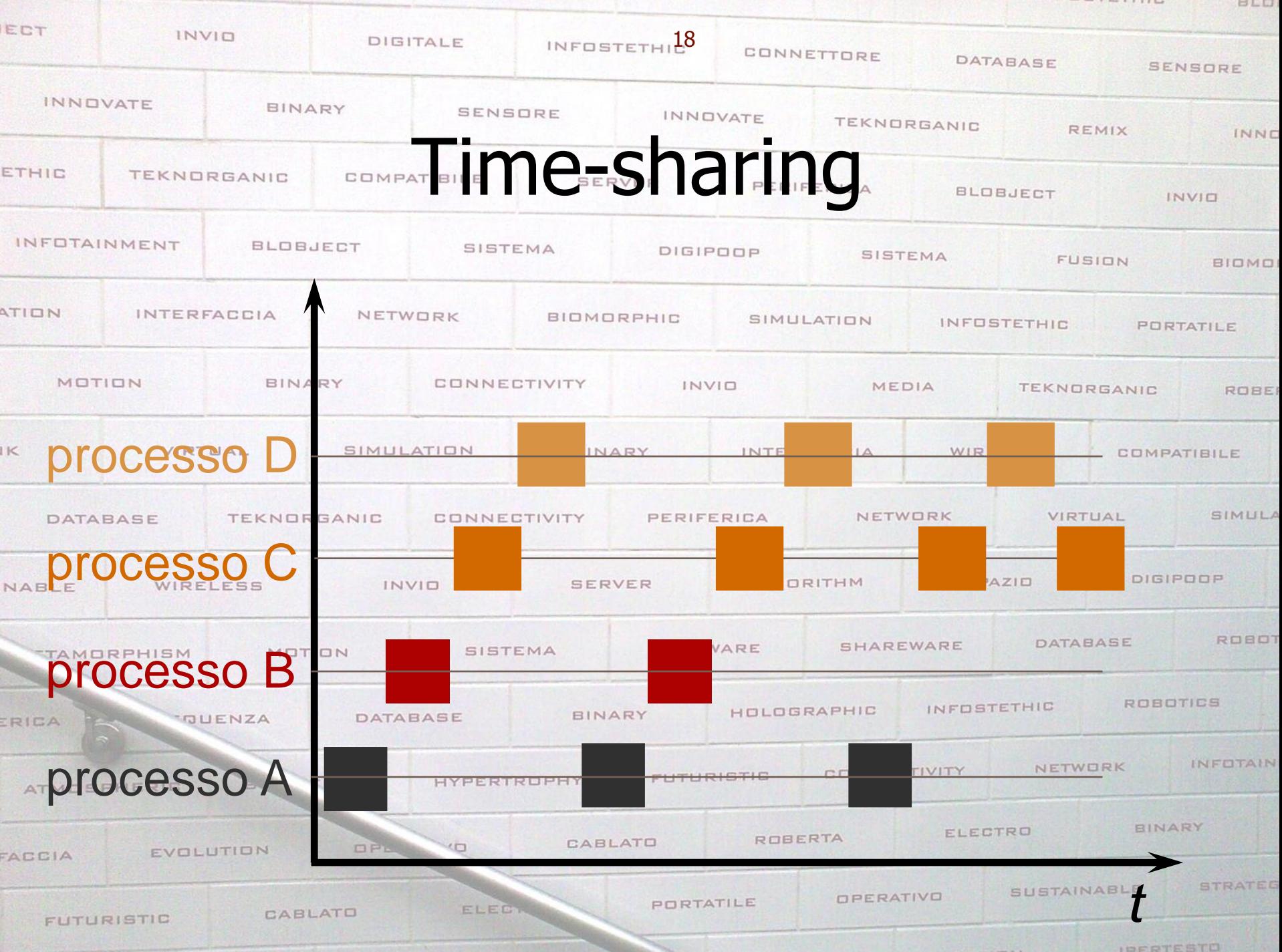

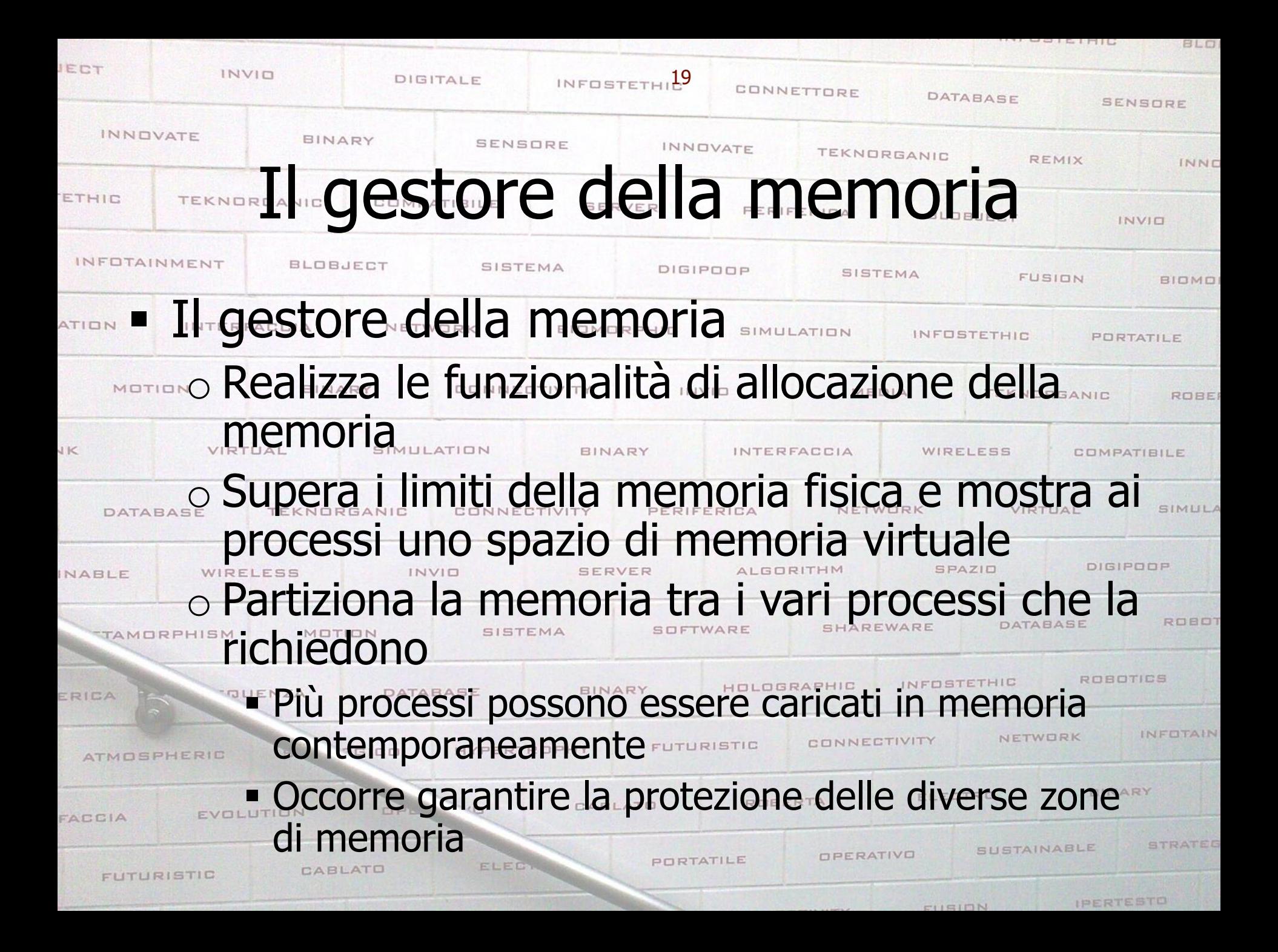

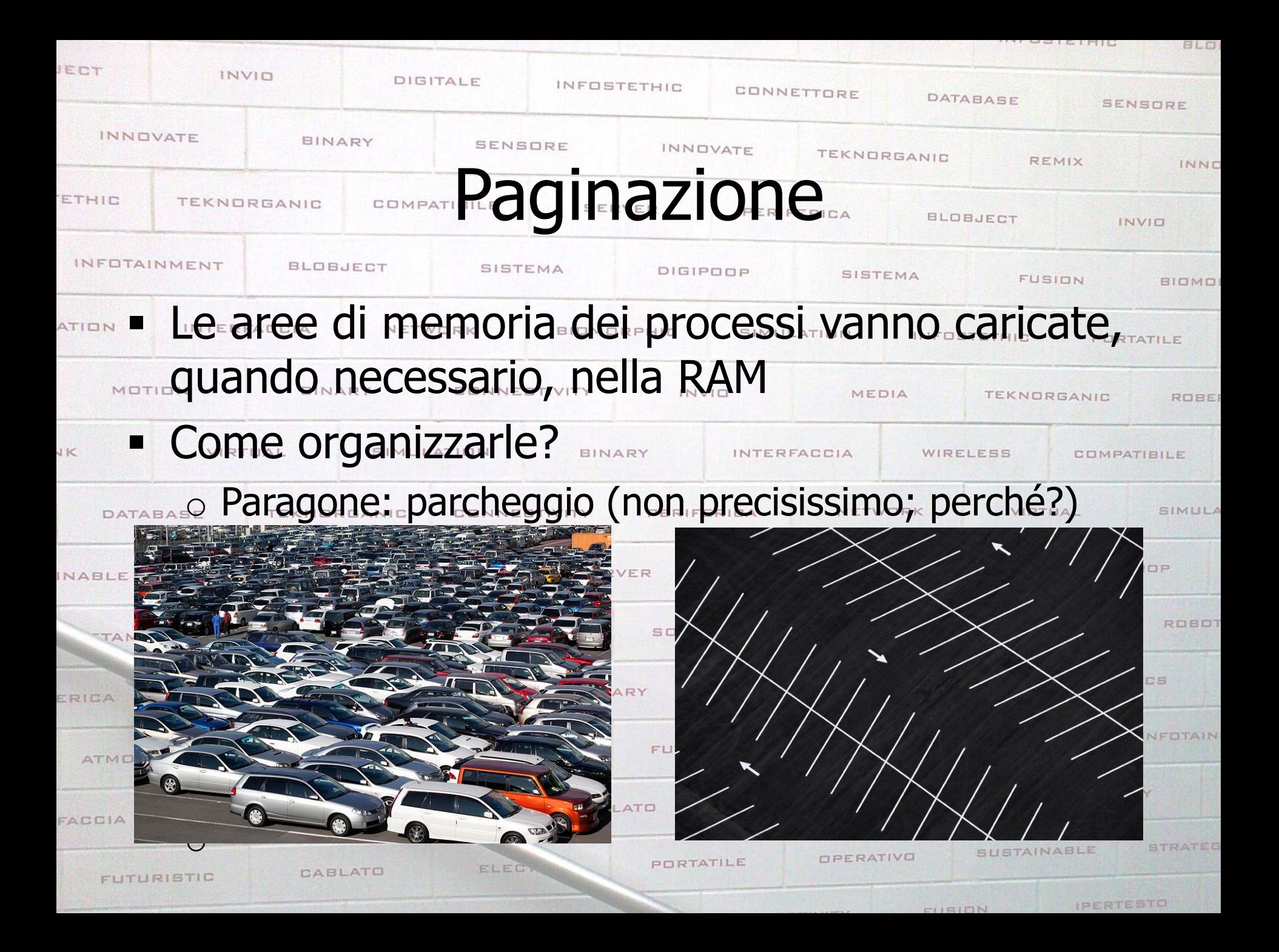

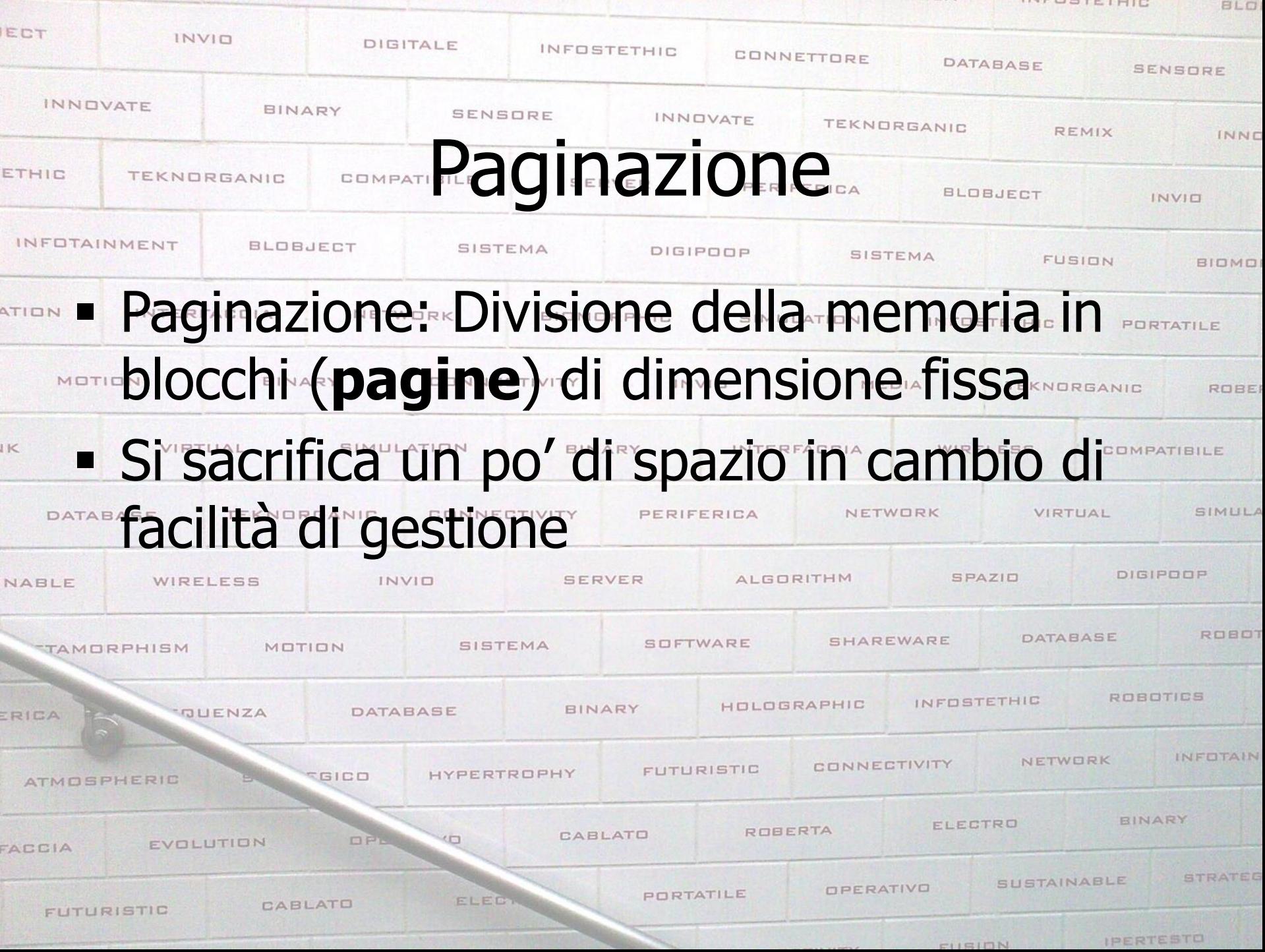

**INTERINIC** 

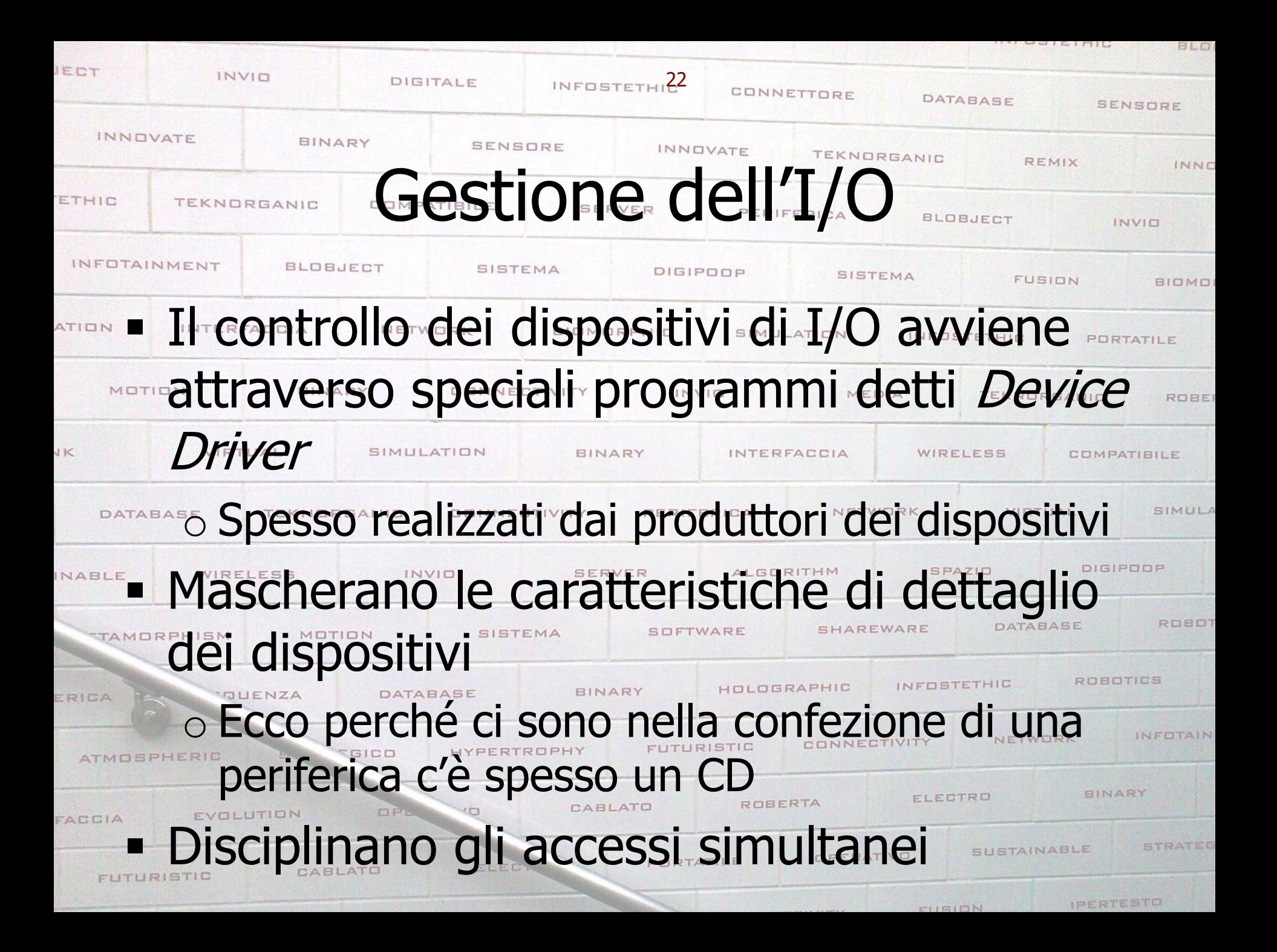

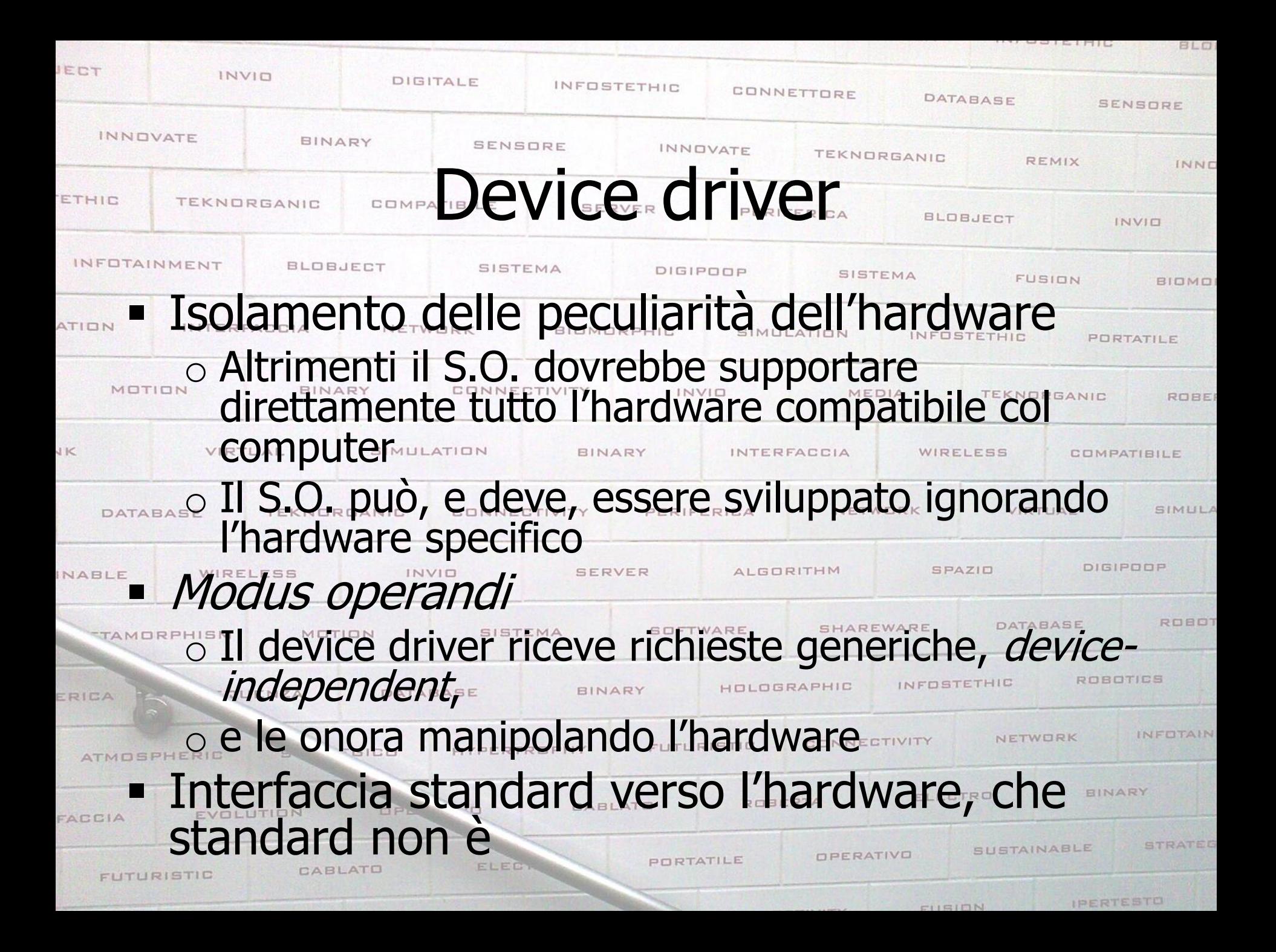

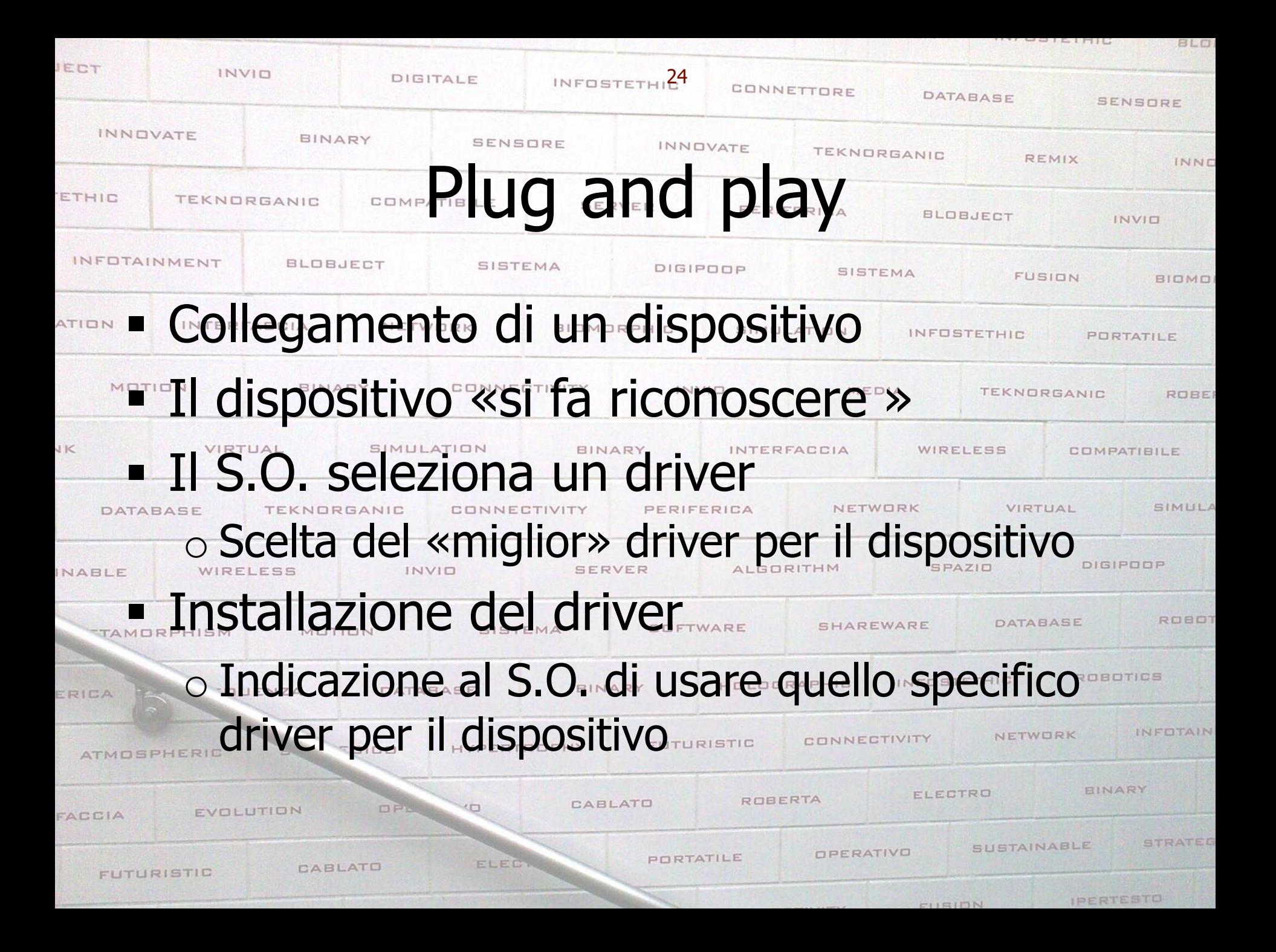

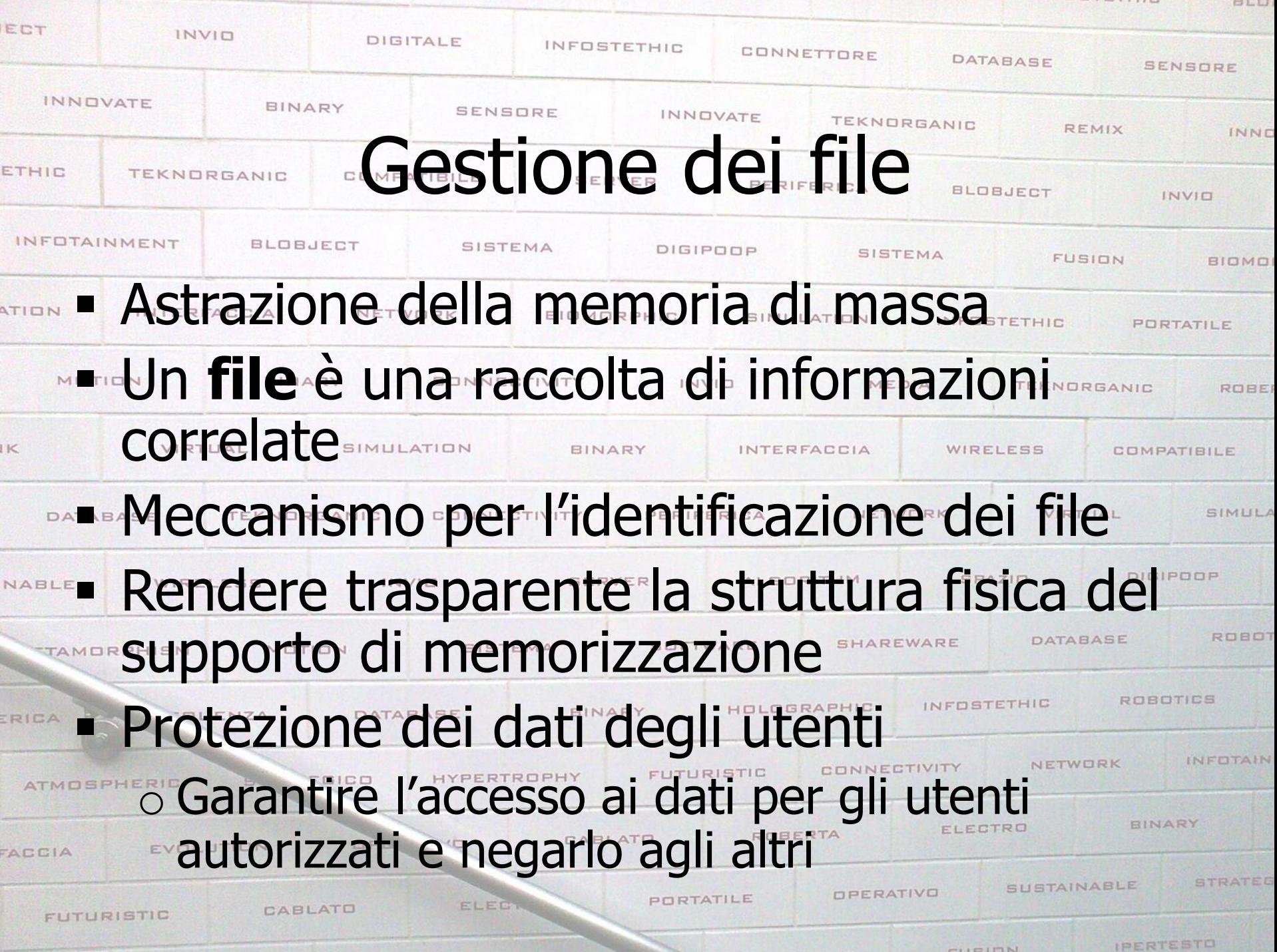

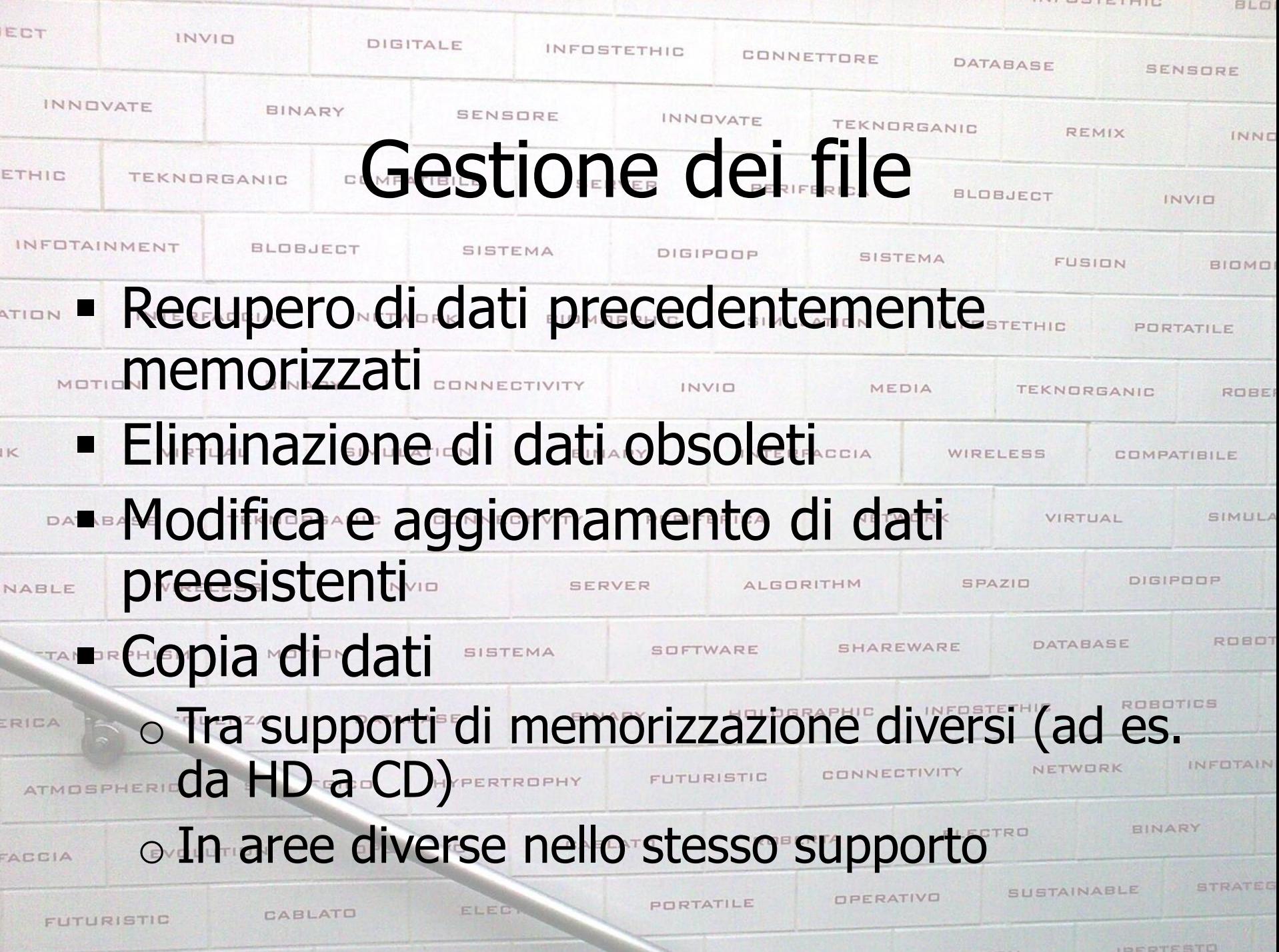

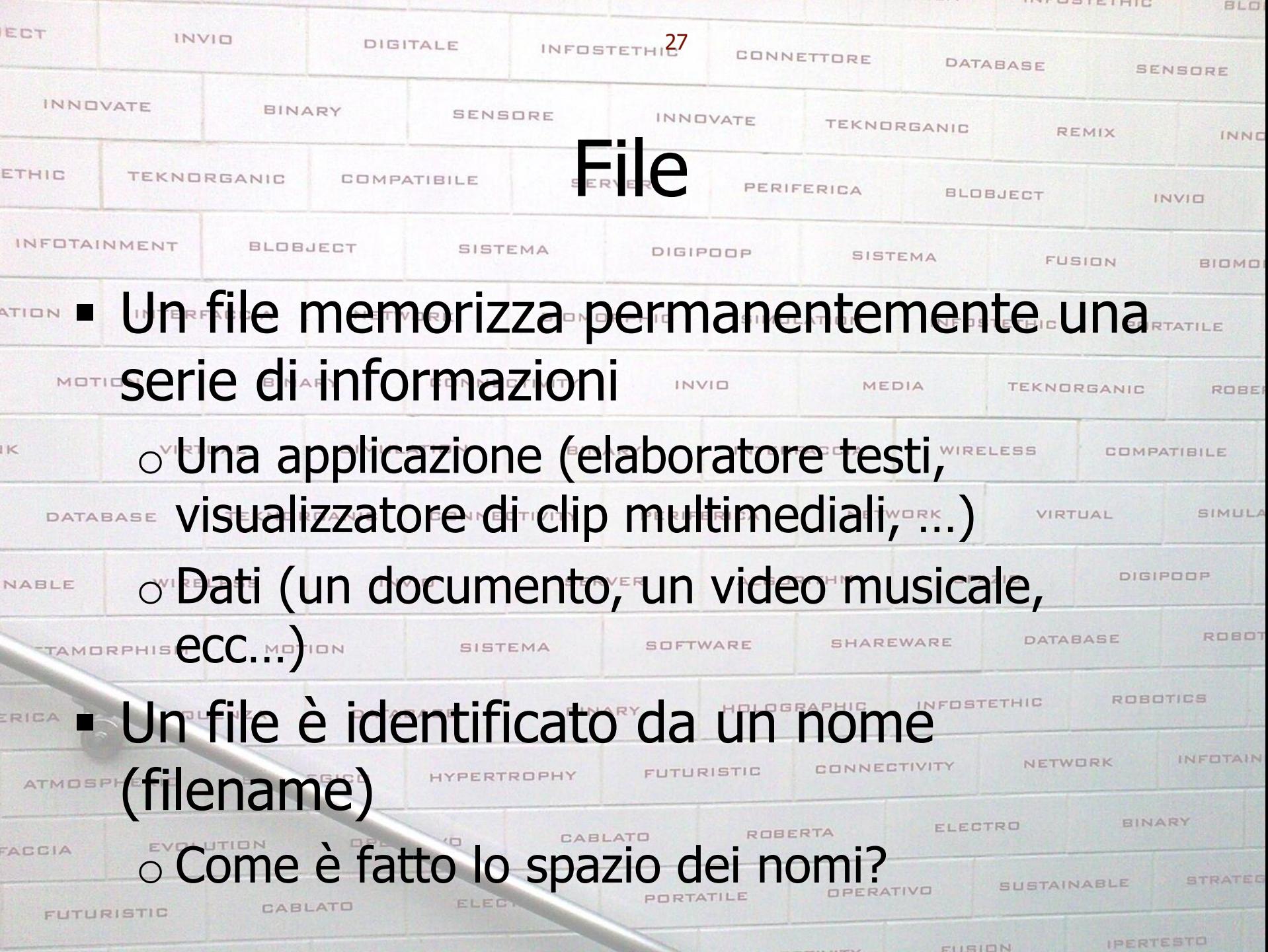

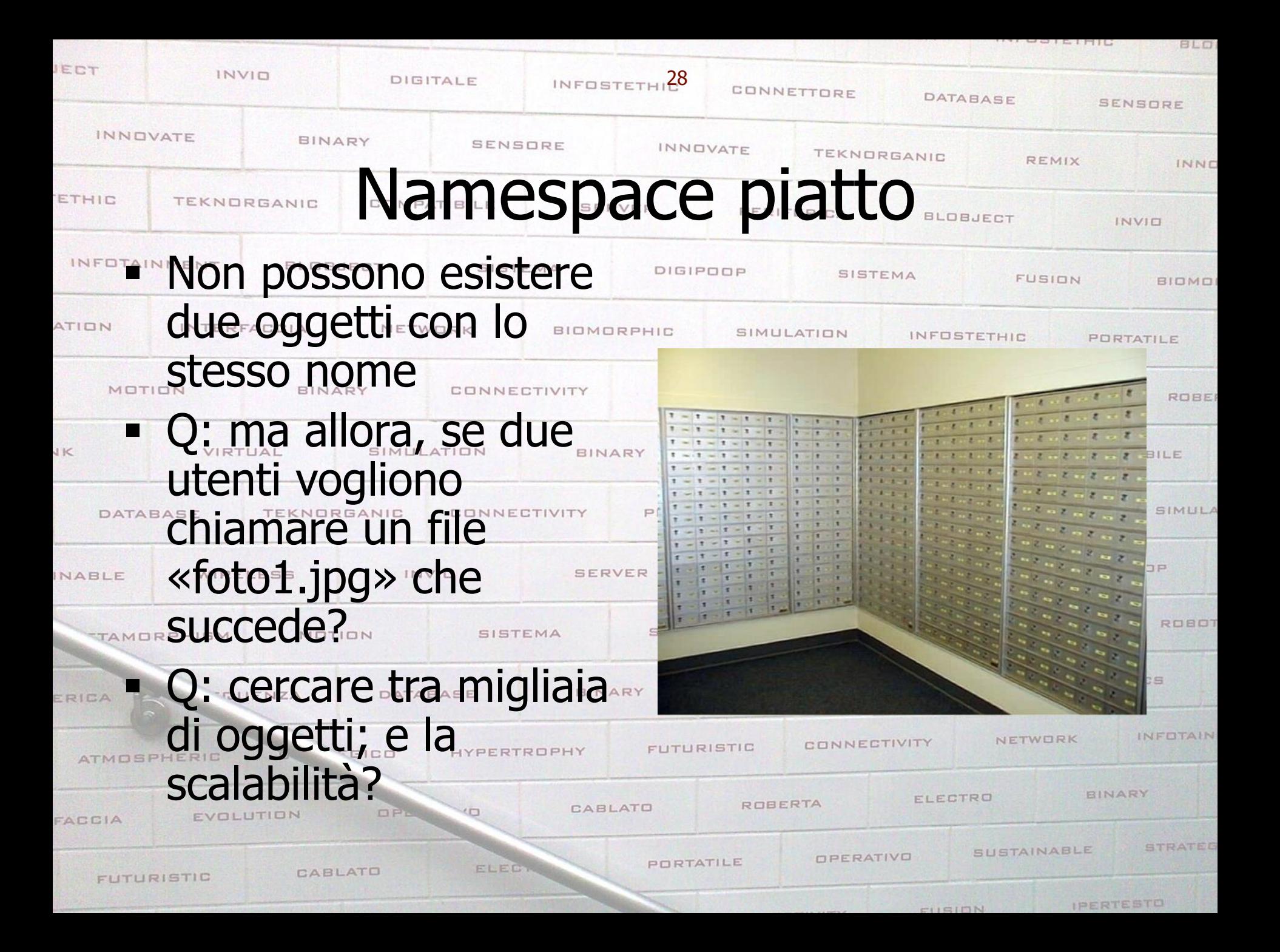

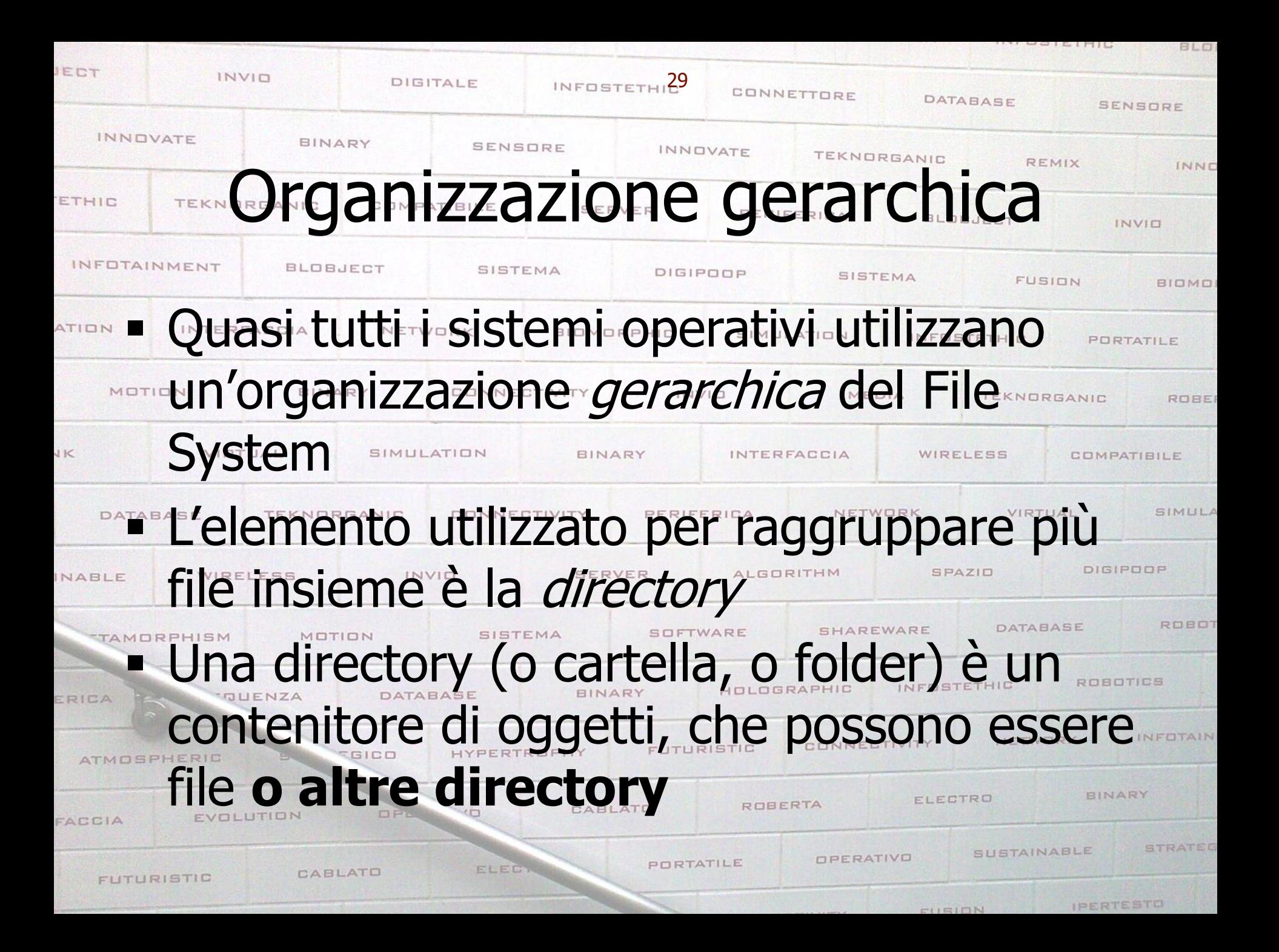

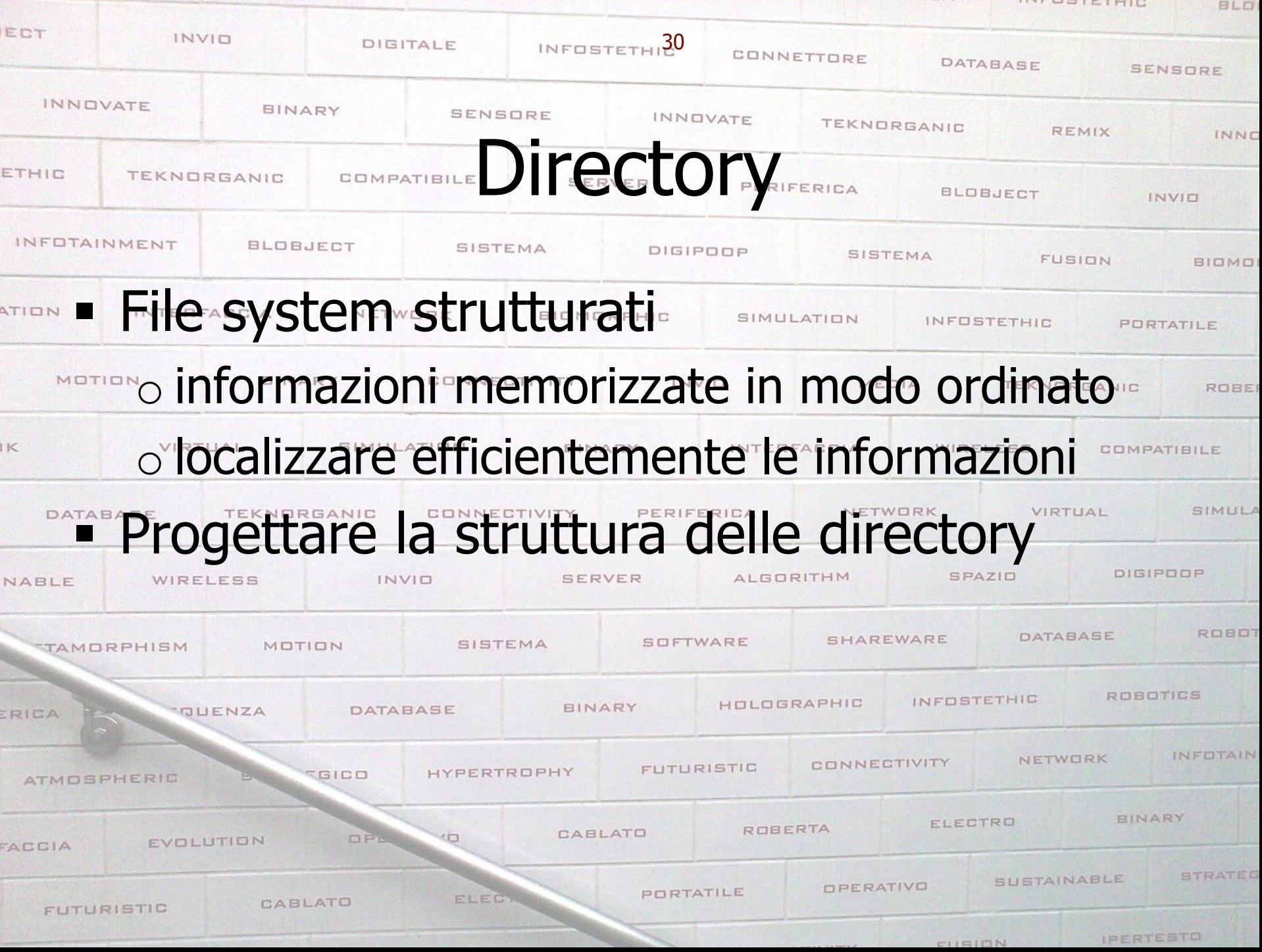

**INTROPIEIRIC** 

![](_page_30_Figure_0.jpeg)

![](_page_31_Figure_0.jpeg)

![](_page_32_Figure_0.jpeg)

![](_page_33_Figure_0.jpeg)

![](_page_34_Figure_0.jpeg)

![](_page_35_Picture_34.jpeg)

![](_page_36_Picture_48.jpeg)

![](_page_37_Figure_0.jpeg)

![](_page_38_Figure_0.jpeg)

![](_page_39_Figure_0.jpeg)

![](_page_40_Picture_0.jpeg)

![](_page_41_Figure_0.jpeg)

![](_page_42_Picture_0.jpeg)